## Fiche

Il est possible de mesurer la performance de l'activité dans sa dimension financière grâce à des indicateurs de profitabilité et de rentabilité. L'analyse de la profitabilité consiste à cerner la capacité de l'entreprise à dégager un résultat ou une ressource par son activité. L'analyse de la rentabilité permet d'évaluer le niveau de rémunération des capitaux de l'entreprise. Cette analyse peut se faire du point de vue du dirigeant ou du point de vue de l'apporteur de capitaux.

# 1. Analyse de la profitabilité

#### **1.1. Les principaux soldes intermédiaires de gestion**

L'analyse de la rentabilité nécessite d'examiner la manière dont se forme le résultat de l'entreprise et d'interpréter les principaux soldes intermédiaires de gestion (SIG).

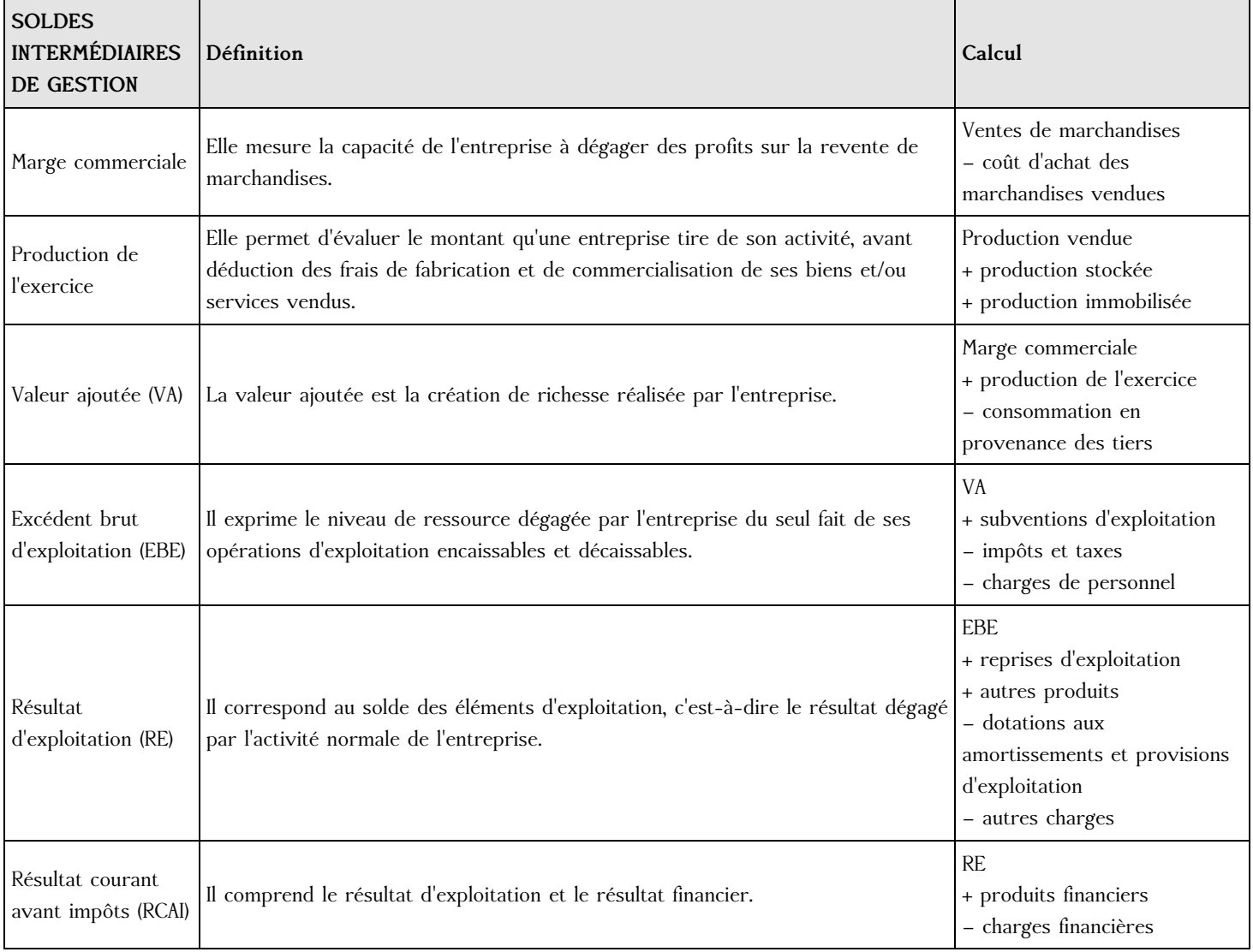

# Exemple de SIG à partir d'un compte de résultat

Compte de résultat au 31/12/N

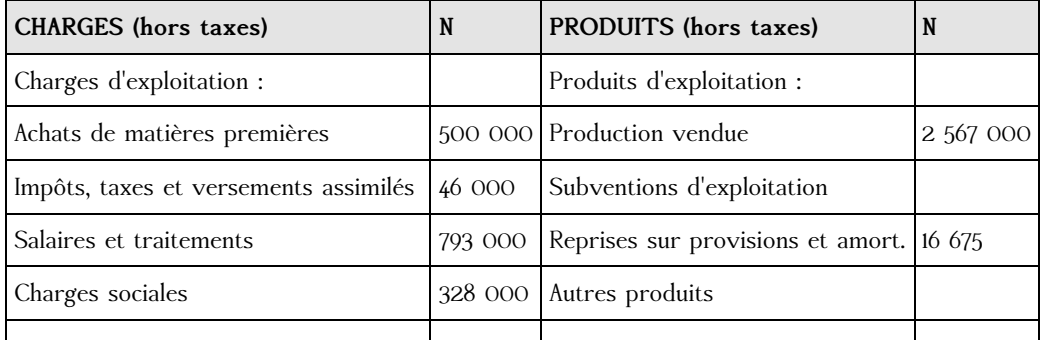

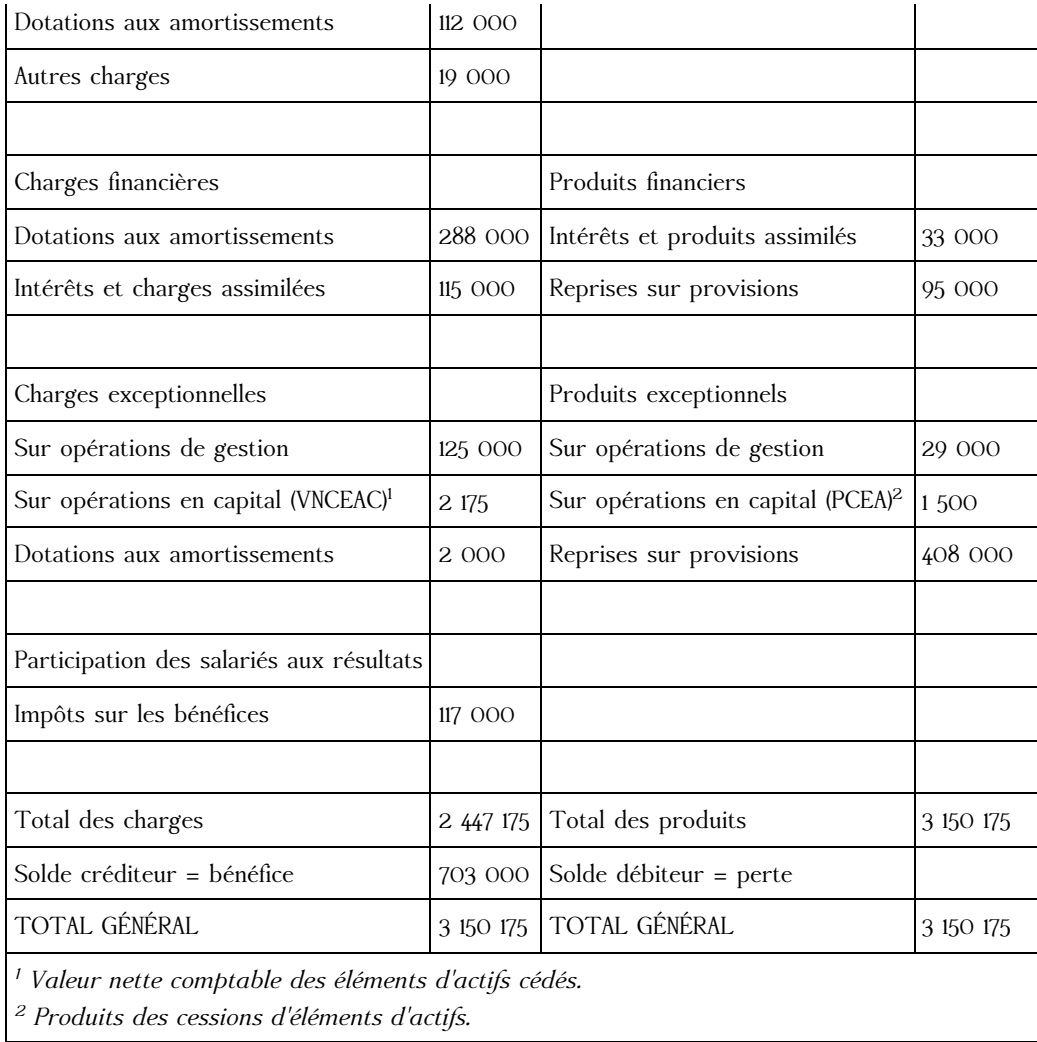

# Principaux soldes intermédiaires de gestion au 31/12/N

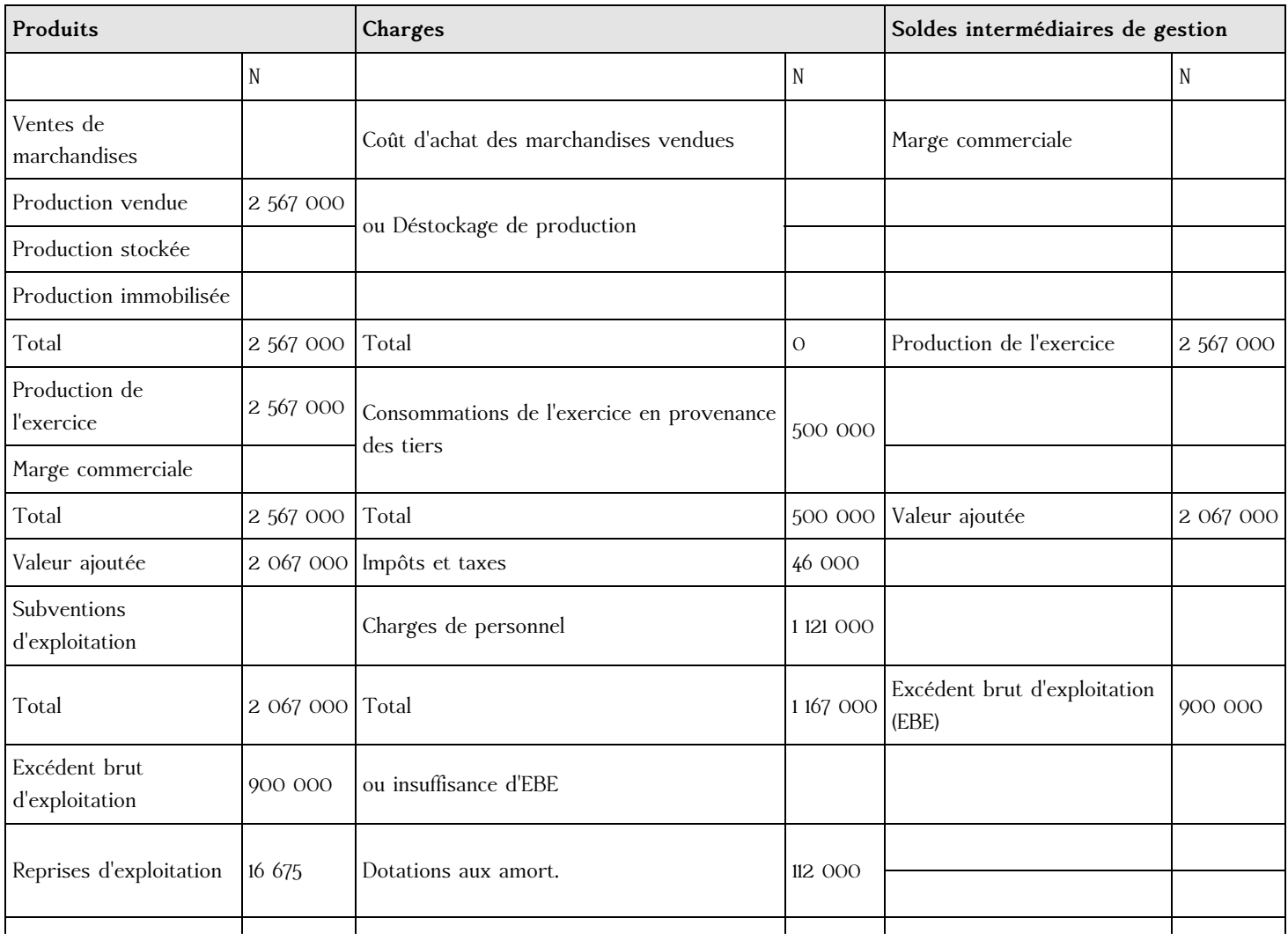

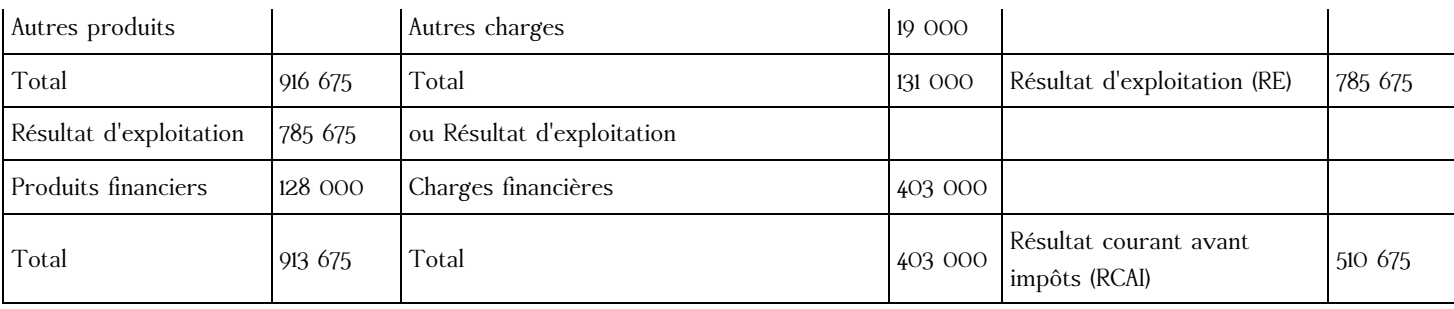

## **1.2. La capacité d'autofinancement**

La **capacité d'autofinancement (CAF)** représente le surplus monétaire potentiel (à venir) dégagé par l'activité de l'entreprise avant la distribution des dividendes. Cela correspond à la différence entre les produits encaissables et les charges décaissables. On ne retient que les éléments qui ont une incidence sur la trésorerie. Sont donc exclus les produits et les charges calculés (dotations et reprises sur amortissements et provisions, mais également dans les éléments exceptionnels la valeur nette comptable des éléments d'actif cédés et les produits des cessions d'éléments d'actif).

La CAF peut être évaluée à partir de deux méthodes :

1. À partir de l'EBE

## **Éléments**

#### EXCÉDENT BRUT D'EXPLOITATION

- + Autres produits d'exploitation
- + Produits financiers (sauf calculés)
- + Produits exceptionnels (sauf calculés)
- − Autres charges d'exploitation
- − Charges financières (sauf calculées)
- − Charges exceptionnelles (sauf calculées)
- − Participation des salariés
- − Impôts sur les bénéfices
- = CAPACITÉ D'AUTOFINANCEMENT

Cette approche prend son départ de l'EBE car ce SIG est composé entièrement de produits encaissables et de charges décaissables.

2. À partir du résultat de l'exercice

## **Éléments**

#### RÉSULTAT NET DE L'EXERCICE

- − Reprises sur amortissements et provisions
- − Produits des cessions d'éléments d'actif
- + Dotations aux amortissements et prov.

+ VNC des éléments d'actif cédés

= CAPACITÉ D'AUTOFINANCEMENT

Cette approche consiste à partir du résultat de l'exercice et à éliminer tous les éléments calculés qui y avaient été intégrés.

#### Exemple (suite) le calcul de la CAF

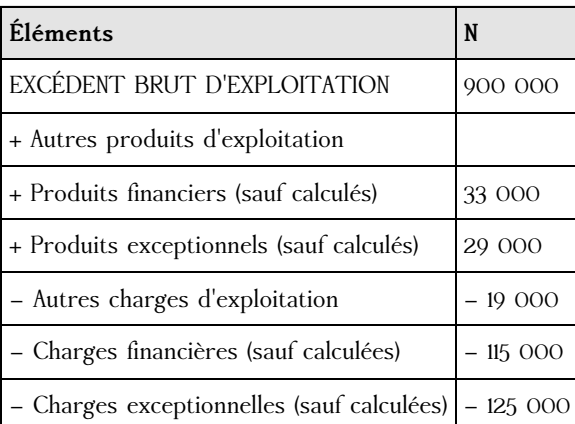

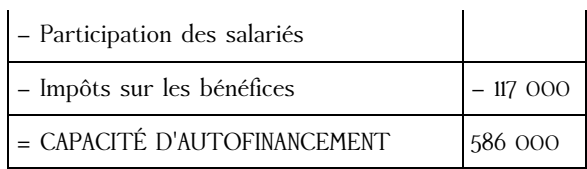

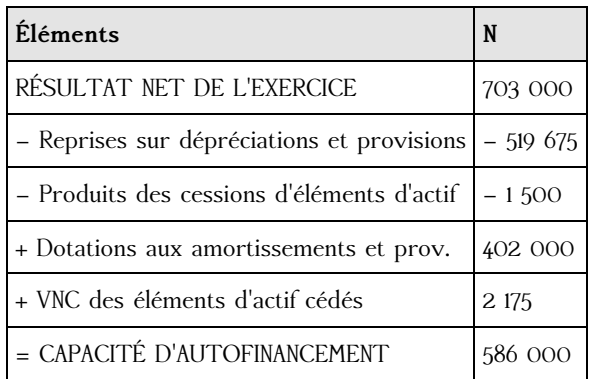

#### **1.3. Les principaux indicateurs liés aux soldes intermédiaires de gestion**

L'analyse du compte de résultat se base sur le **calcul de différents ratios**. L'interprétation de ces ratios sera d'autant plus pertinente qu'elle s'appuiera sur une comparaison dans le temps et dans l'espace (moyenne du secteur).

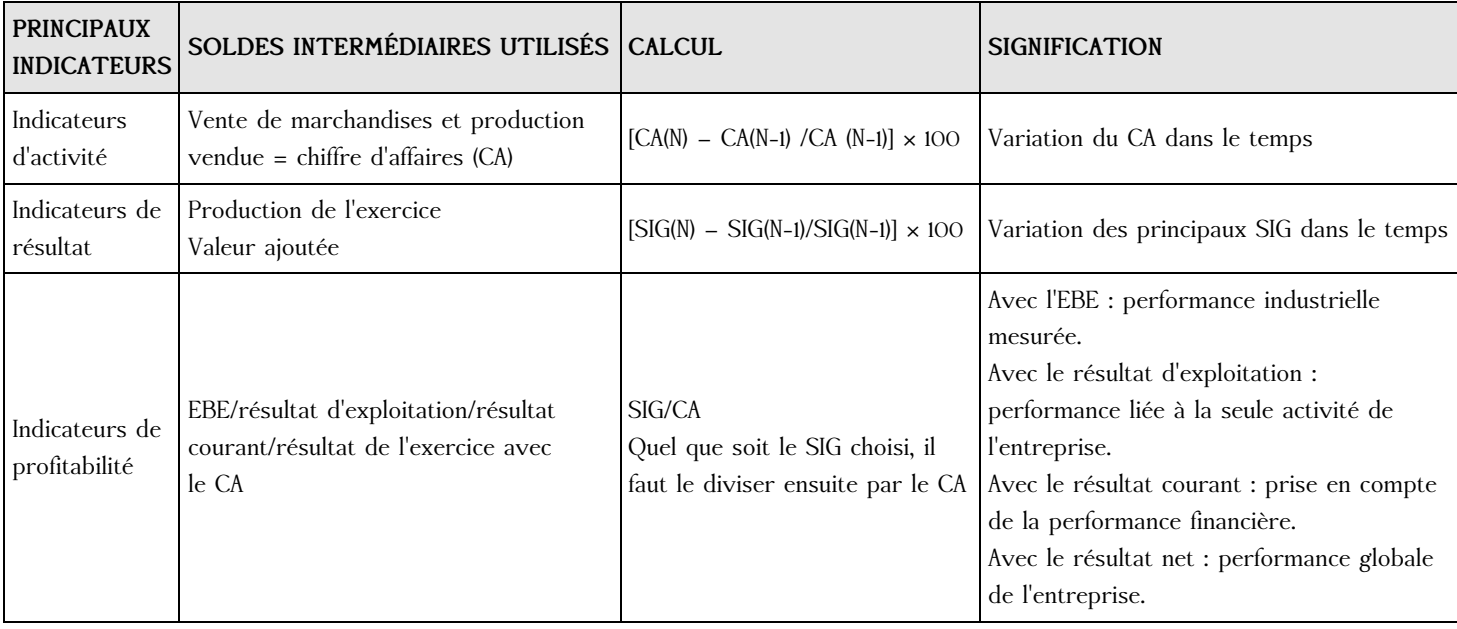

# 2. Analyse de la rentabilité

#### **2.1. Les différents types de rentabilité**

L'analyse de la rentabilité compare le résultat dégagé et les moyens investis.

*Rentabilité économique* (performance du point de vue de l'entrepreneur) : quel que soit le financement (interne ou externe) = **résultat d'exploitation/capitaux investis**.

*Rentabilité financière* (performance du point de vue de l'associé) : financement interne uniquement = **résultat net/capitaux propres**.

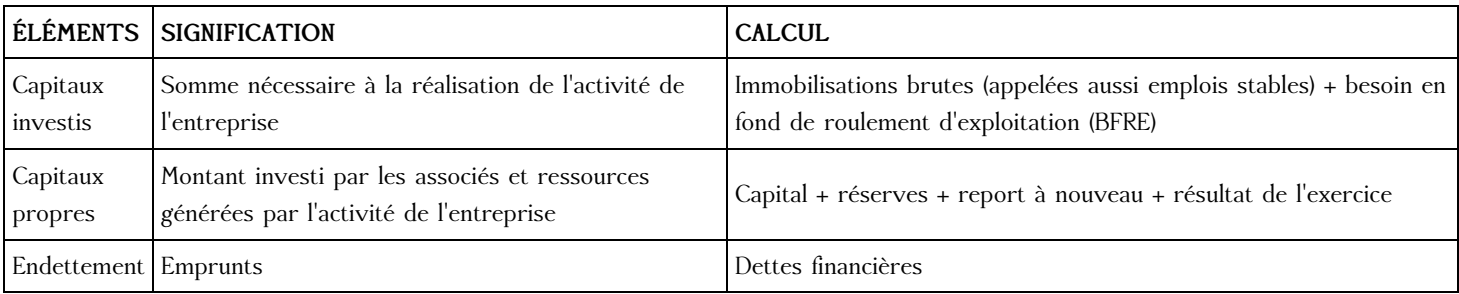

#### **2.2. L'effet de levier**

L'effet de levier désigne l'utilisation de l'endettement et l'impact de cette utilisation sur la rentabilité des capitaux propres investis.

Si la rentabilité économique est supérieure au coût de l'endettement, on parle d'« effet de levier positif ».

En effet, on observe quand la rentabilité économique est supérieure au taux d'intérêt, que plus la dette s'accroît, plus la rentabilité financière est forte.

[Exercice](file:///eleve/TSTMG/gestion-finance/reviser-le-cours/t_spegefi_03/#exercicet1) n°1

[Exercice](file:///eleve/TSTMG/gestion-finance/reviser-le-cours/t_spegefi_03/#exercicet2) n°2

[Exercice](file:///eleve/TSTMG/gestion-finance/reviser-le-cours/t_spegefi_03/#exercicet3) n°3

[Exercice](file:///eleve/TSTMG/gestion-finance/reviser-le-cours/t_spegefi_03/#exercicet4) n°4

[Exercice](file:///eleve/TSTMG/gestion-finance/reviser-le-cours/t_spegefi_03/#exercicet5) n°5

## **À retenir**

Les soldes intermédiaires de gestion (SIG) permettent un découpage plus fin du compte de résultat. Avec le calcul de ratios, ils permettent de réaliser une analyse financière de l'entreprise dans le temps (sur plusieurs années) et dans l'espace (par rapport au secteur).

La capacité d'autofinancement (CAF) calcule le surcroît monétaire réalisé par l'entreprise avant la distribution des dividendes. La rentabilité économique et la rentabilité financière mettent en avant la performance de l'entreprise respectivement du côté de l'entrepreneur et du côté de l'actionnaire. On peut alors en déduire l'effet de levier (intérêt pour l'entreprise à emprunter).

© 2000-2025, Miscellane